## **Hradlo OR (logický člen OR) :)**

Náhradná schéma vysvetľuje činnosť hradla OR Žiarovka bude svietiť, ak tlačidlo A alebo (anglicky OR) tlačidlo B bude zopnuté. Bude svietiť aj vtedy, keď budú obe tlačidlá zopnuté. Preto stav logická 1 sa dosiahne na výstupe Y vtedy, keď A "OR" B bude v stave logická 1.

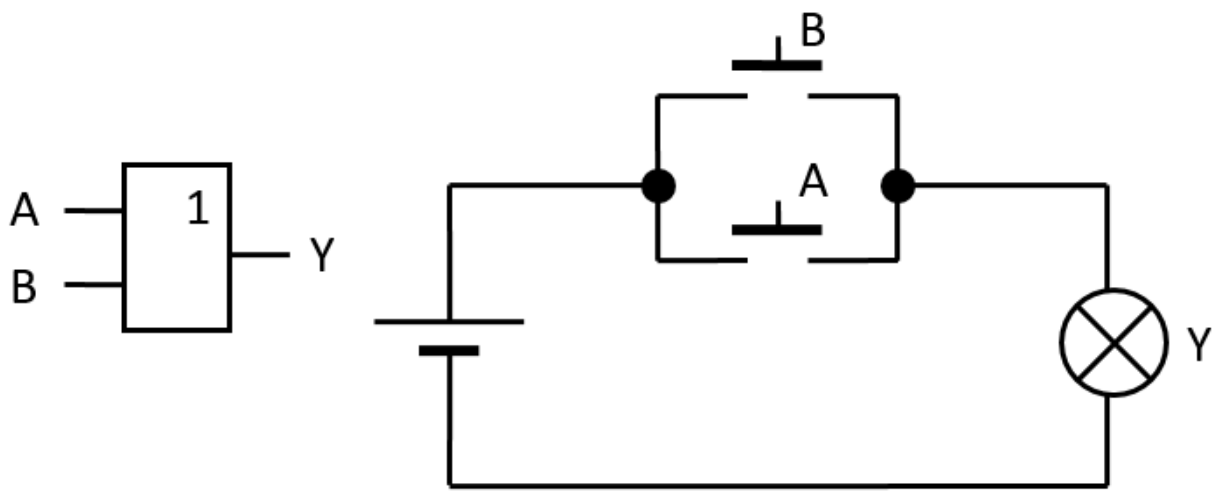

Pravdivostná tabuľka hradla OR je:

**Hradlo OR x Náhradná schéma hradla OR**

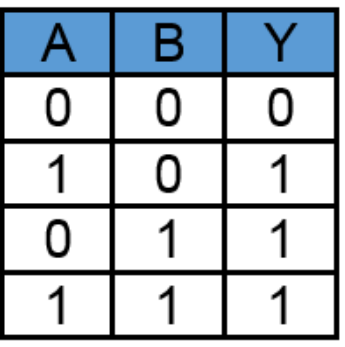

Hradlo OR sa dá popísať rovnicou: **Y = A OR B** alebo **Y = A + B**.

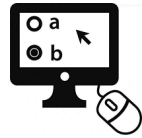

*[Hradlo + Názov](http://www.encyklopediapoznania.sk/clanok/9483/test-v-hot-potatoes-elektrotechnika-logicke-obvody-hradlo-nazov-parovacka) [Hradlo + Pravdivostná tabuľka](http://www.encyklopediapoznania.sk/clanok/9480/test-v-hot-potatoes-elektrotechnika-logicke-obvody-hradlo-pravdivostna-tabulka-parovacka) [Pravdivostná tabuľka + Názov](http://www.encyklopediapoznania.sk/clanok/9482/test-v-hot-potatoes-elektrotechnika-logicke-obvody-pravdivostna-tabulka-nazov-parovacka)*

[Obrázkový slovník logických funkcií a obvodov a ich pravdivostných tabuliek resp. tabuliek stavov](http://www.encyklopediapoznania.sk/clanok/9423/obrazkovy-slovnik-logickych-funkcii-a-obvodov-a-ich-pravdivostnych-tabuliek-resp-tabuliek-stavov), [Hradlo](http://www.encyklopediapoznania.sk/clanok/9321/hradlo-and) [AND,](http://www.encyklopediapoznania.sk/clanok/9321/hradlo-and) [Hradlo NAND,](http://www.encyklopediapoznania.sk/clanok/9323/hradlo-nand) [Hradlo NOR,](http://www.encyklopediapoznania.sk/clanok/9324/hradlo-nor) [Hradlo NOT \(invertujúce hradlo, invertor\), NO \(normally open\), NC \(normally](http://www.encyklopediapoznania.sk/clanok/9320/hradlo-not-invertujuce-hradlo-invertor-no-normally-open-nc-normally-close) [close\),](http://www.encyklopediapoznania.sk/clanok/9320/hradlo-not-invertujuce-hradlo-invertor-no-normally-open-nc-normally-close) [Hradlo XOR \(Exclusive OR\), binárna sčítačka, binárny komparátor](http://www.encyklopediapoznania.sk/clanok/9325/hradlo-xor-exclusive-or-binarna-scitacka-binarny-komparator)

## **Zdroje**

**Prevzaté a upravené z:** 

**• <http://www.zarsoft.sk/2018/07/20/kombinacne-logicke-obvody/>.**